# Print Screen

The Newsletter of **SPAUG** spaug.net

## Computers and Technology

Information about our February 11, 2015 General Meeting is online at spaug.net

## Some Words from Your New Program Co-Chair by John Buck

If you were at our Jan 14, 2015 General Meeting, you heard me accept Maury Green's challenge to succeed/replace him as SPAUG's Program co-Chair and took on the office of President. And you heard me place one qualification on my acceptance, which was that I would not try to find an outside presenter until our web site is finished and is something whose url I can be proud to share with any potential presenter I might invite.

I have other conditions I didn't state at the meeting.

- I will not try to get more than two (outside) presenter during 2014.
- I will not be Program co-Chair or Chair after the term of the current board ends.
- I do not know anybody outside SPAUG who might be a presenter.
- I expect that, if necessary, I could be the presenter at up to two meetings.
- I expect to be a coordinator/scheduler/ etc. I expect you to invite people you want to hear as presenters at SPAUG meetings.

Stan Hutchings has created a Google doc file into which Planning Committee and Board members, and perhaps others, can provide information about possible presenters. Right now, there are over forty items

## SPAUG Meetings

## General Meeting

Open to the Public Second Wednesday of the month Palo Alto Elks Lodge Next Meeting:

February 11, **7:00** pm

Come early to our pre-meeting no-host dinner in the Elks Lodge Bistro, beginning at 5:45 pm

## Board and Planning Meeting

Open to all SPAUG members only **Next Meeting:** 

Wed February 25, 7 pm, Maury Green's HOA Mtg Rm,

listed. Most, if not all, are things I think I'd like to have shared at SPAUG. If you can't get someone you know to be a presenter, try working with someone on the list, but please let me know before you begin which one you've picked so I keep them from being invited by more than one member.

I think we have enough variety of talent/interests/capabilities in SPAUG that we might not need more than four outside presenters a year.

Go back and reread this article. If you don't invite presenters or volunteer to be a presenter, the nature of our General Meetings is likely to change.

(Continued on page 2) ▶

**◄** (Continued from page 1)

## Jan 11 2015 General Meeting Notes by Carl Plescia

#### **SPAUG GENERAL BUSINESS**

• **John Buck** opened the meeting with an announcement that club dues for 2015 should be paid by all members at this time.

The SPAUG Board of Directors has approved this measure to improve the financial status of SPAUG.

- Thanks were expressed to **Robert Mitchell** for arranging the 1PASSWORD presentation for this meeting.
- **Jim Dinkey** announced that he is not able to continue as interim SPAUG president.

Members present expressed gratitude to Jim for his many years service to SPAUG.

• An election for a new president was held immediately, with two long-standing members as candidates: **Maury Green** and **Robert Mitchell**. Maury Green was elected and subsequently presided over the remainder of the general meeting.

#### NEW CLUB WEBSITE: SPAUG GROUP FOR COMPUTERS AND TECHNOLOGY

- Maury Green started his presidency by describing the new SPAUG website which can be found at http://spaug.net.
- Maury who is also the SPAUG webmaster described the various kinds of information available on the new website: technical forums, current and previous newsletters, a calendar of events, the history of SPAUG, a list of SPAUG officers, official club documents, as well as other useful items. It also includes links to following social media: Facebook, Twitter, Google+ and YouTube.

*Continued on page 5)* ▶

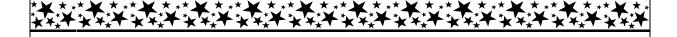

## **Our Migrating Board/Planning Meeting**

Because of scheduling and site availability, our Board/Planning meetings are migrating. Here's our next one—

 Tue, February 25, Maury Green's HOA room, Barron Park, Palo Alto

## Meeting Day: Wednesday, February 11

## **General Meeting**

Palo Alto Elks Lodge, 4249 El Camino Real, Palo Alto

## Meeting time is 7:00 pm

The Elks Lodge is a light-colored two-story building on the North (bay) side of El Camino Real (ECR), just east (toward Los Altos) from the Charleston-Arastradero-ECR intersection. It's diagonally across ECR from the Crowne Plaza Cabaña hotel. <u>Map</u>—http://preview.tinyurl.com/lzzrq8m

Park in the lot that wraps around the lodge, and proceed to the front door (on the West side of the bldg.). This is a key-carded door. If you cannot get in the front door because you are late, press the intercom button on the post to the left of the main entrance, identify why you're there (try "computer club"), and you should hear the door unlock. Pull the handle and enter

Proceed to the Lodge Room—upstairs. An elevator is available behind the stairway.

## Note that the Starting Time has been moved to 7 pm

## **Typical Meeting Agenda**

- 7:00 "Boot up", Crosstalk, Announcements
- 7:30 Coffee/Social Break
- 7:50 Return to seats
- 8:00 Presenter introduction and program
- 9:00 Raffle and Adjournment

## Optional pre-meeting dinner

Join us for dinner before our General Meeting at —

The Bistro—at the Elks Lodge

Note the **Time** for this month's dinner.

There's no dining place closer to our meeting place than this. It's on the ground floor toward the back of the building,

**Directions:** It's on the ground floor toward the back of the lodge building.

**Menu:** http://www.paloaltoelks.org/bistro-restaurant/

Review: http://www.yelp.com/biz/palo-alto-elks-lodge-no-1471-palo-alto

Dinner time is 5:45 pm

**Print Screen** is published by SPAUG, the Stanford Palo Alto Users Group for PC.

Dues are \$30 for twelve months.

**Monthly meetings** are held at 7:00 pm on the second Wednesday, at the Palo Alto Elks Lodge.

Website: pa-spaug.org

Mail: PO Box 20161, STANFORD CA

94309-0161

SPAUG is a 501(c)(3) organization

#### **Door Prize Tickets**

#### Free

You get one ticket for free when you sign in at a general meeting.

#### Buy a Ticket

\$1 each

## **Buy More Tickets**

Quantity discount: Six tickets for \$5

Must be present to win

#### SPAUG Contacts

SPAUG is an all-volunteer operation. Listed below is contact information for those who work to keep it happening.

Please help us.

 President: Maury Green mauryg3@comcast.net 650-493-5914

#### **Program co-Chairs:**

- Christie Bilikam christie.bilikam@gmail.com 650-248-3026
- John Buck (see below)

#### **President Emeritus; Elks Liaison:**

Jim Dinkey jimdinkey@jimdinkey.com 650-493-9307

Vice President: John Sleeman sleemanjc@copperhouse.net 650-326-5603

Recording Secretary: Carl Plescia cplescia@dslextreme.com

Treasurer: Robert Mitchell

rfmitch66@gmail.com

650-867-2852

Membership: Christie Bilikam (see above)

#### WebMasters:

- John Sleeman (see above)
- Maury Green (see above)

Newsletter Editor: John Buck

• jbuck1467@mindspring.com

650-961-8859

#### **Newsletter Production:**

John Sleeman (see above)

Immediate Past President: Brad Youngman

brad.youngman@gmail.com

408-685-0826

Computer Clinic: Jim Dinkey (see above)

#### ▶ ▶ Positions Open:

Publicity

**◄** (*Continued from page 2*)

#### PRESENTATION INTRODUCTION: PASSWORD MANAGERS

Maury Green introduced the program for the evening with a short presentation on the intricacies and requirements for a good password manager. His topics included:

- 1) the names of several password managers,
- 2) "multi-factor" authentication,
- 3) the use of encryption,
- 4) multi-platform use, and
- 5) changing password managers.

Maury's presentation can be found on the new SPAUG website at spaug.net

#### PRESENTATION: 1PASSWORD (A PASSWORD MANAGER)

Megan and Alex from Agilebits made a live/remote visual presentation from Canada of their company's product 1PASSWORD including the following topics:

- Why a password manager is needed,
- Workings of the 1PASSWORD User interface including the use of 'items' for credit cards, identity, etc.
- How 1PASSWORD uses encryption
- Cost of 1PASSWORD
- A question and answer session followed the presentation.
- Megan and Alex ended the program with a gift of five 1PASSWORD licenses to SPAUG.

A DVD of this meeting, including the full presentation describing 1PASSWORD, will be available for purchase at the next general meeting of SPAUG on February 11, 2015.

(Continued on page 6) ▶

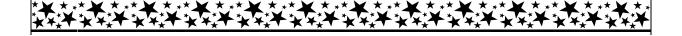

## John Buck's \$100 Challenge to SPAUG

Inspired by Challenge Grants during KQED-FM (88.5) and KALW-FM (91.7) fund-raising drives, I decided to make a similar challenge to SPAUG. My Challenge is this:

If SPAUG gets 30 new paid members, who were never previously members of SPAUG, at a dues rate of \$30 or more a year, by July 4, 2015, I (John Buck) will give SPAUG \$100.

I invite others to make similar challenges.

◀ (Continued from page 5)

#### The List of Possible Presenters

by John Buck and others

- **Google TechTalks**—example: https://www.youtube.com/watch?v=dEaecUuEqfc. -- [jb 01/24/15]
- Encryption—https://www.youtube.com/watch?v=ncL2Fl6prH8, especially starting from about 45:00, for example. Also, [enigma online] -- https://www.google.com/search? client=opera&q=enigma+online&sourceid=opera&ie=utf-8&oe=utf-8&channel=suggest&gws\_rd=ssl. -- [jb 01/24/15]
- 2015 Palo Alto Online http://www.paloaltoonline.com/news/2015/01/22/ford-opens-new-research-center-in-palo-alto

Ford opens new research center in Palo Alto - Company plans to have 125 employees at the new facility at 3200 Hillview Ave. by end of the year. It's one of the "largely automotive manufacturer research center in Silicon Valley." It will be led by engineer Dragus Maciuca, most recently from Apple, and will focus on "connectivity, mobility, autonomous vehicles, customer experience and big data."

**SH** - sometimes a start-up or new arrival is anxious to connect with the local community. Perhaps we could get Dragus Maciuca or one of his colleagues.

- **Skype Alternatives** I (jb) have read enough bad comments about Skype that I haven't created a Skype account, and want to consider an alternative. https://www.google.com/search?client=opera&q=skype+alternative&sourceid=opera&ie=utf-8&oe=utf-8&channel=suggest&gws\_rd=ssl -- [jb 01/23/15]
- What the Print Screen button does, and programs (Duck Capture, Faststone Capture, PicPick, Print Key, etc.) that let it do more -- [jb 01/22/15]
- Barbara Beskind, 90, is a designer at IDEO who works with engineers on products that improve the quality of life for older people. http://www.npr.org/blogs/alltechconsidered/2015/01/19/377702882/at-90-shes-designing-tech-for-aging-boomers. Contact: <a href="http://www.ideo.com/inc/speaker\_overlay/contact/northamerica">http://www.ideo.com/inc/speaker\_overlay/contact/northamerica</a>. -- [jb 01/19/15]
- Mind-Melting Animations Made From 3D-Printed Fibonacci Sculptures Inspired by the naturally-occurring mathematical Fibonacci sequences found in pine cones and sunflowers, Stanford University's John Edmark designed and 3D-printed these sculptures that appear come to life—with bizarre undulating animations—when filmed spinning using a strobe light or video camera with a high-speed shutter. -- http://gizmodo.com/mind-melting-animations-made-from-3d-printed-fibonacci-1679486438, https://www.google.com/search?
  - q=Fibonacci+Sculptures+That+Animate+Under+A+Strobe+Light&client=opera&hs=4Uh &chan-
  - nel=suggest&prmd=ivns&source=lnms&sa=X&ei=gq24VOeiGpCDoQT2noKABA&ved=0CAQQ\_AU, -- [jb 01/15/15]
- The Big Future For Tiny Machines—"Kano, along with Raspberry Pi and Arduino, are tiny computers that are already inspiring a generation of makers to learn to code and be-

**◄** (Continued from page 6)

- come the hackers of tomorrow. But these kits possess the potential to unshackle us from the past and usher in a new world of computing.--http://www.fastcompany.com/3039750/technovore/the-big-future-for-little-machines?curator=MediaREDEF -- [jb 01/12/15]
- **Greg Martin -- the chief technical officer for ThreatStream** The crux of Threat-Stream's business model is giving companies and governments the ability to analyze and share data on cyber attacks as they unfold in real time. http://www.nbcnews.com/news/us-news/born-right-time-how-kid-hackers-became-cyberwarriors-n273916. **Contact info:** http://threatstream.com/contact -- [jb 01/11/15]
- Neel Guha -- He spent two summers interning at the Stanford MobiSocial Lab and has created medtree.stanford.edu (a specialized search engine for medical professionals) and SpyWatch (a chrome privacy extension). He has four publications covering topics in information retrieval and online privacy. Next year he will be studying Computer Science at Stanford. Actually, any one or more Gunn CS students would likely be good presenters. I (jb) happened to see this guy on tv just before our video (Mon 1/5/15, 2 am). -- http://gunncs.org/gen/?page\_id=23, https://www.google.com/search? q=Gunn+Engineering+Night&client=opera&hs=XRR&channel=suggest&prmd=ivns&s ource=lnms&tbm=vid&sa=X&ei=-GaqVIzOC9PnoAT-hYDQAg&ved=0CAYQ\_AU -- [jb 1/5/15]
- What makes pink diamonds pink? -- They're one of the world's rarest jewels but no-body knows for certain why pink diamonds are pink. http://www.bbc.com/news/magazine-30584361 -- [jb 12/28/14]
- **CrowdMed** harnesses the wisdom of crowds to collaboratively solve even the world's most difficult medical cases quickly and accurately online. Hq'd in SF. **Contact info:** https://www.crowdmed.com/contact-us -- [jb 12/15/14]
- Stanford Dropouts Build Excel Spreadsheet That Doesn't Totally Suck -- Just as other projects are building tools that could turn everyone including young children into a computer programmer, Arktos wants to turn everyone into a data scientist -- http://www.wired.com/2014/04/arktos-spreadsheet-alternative/ -- [jb 11/12/14]
- Google needs space; rents NASA airfield -- http://www.cnbc.com/id/102172594 -- [jb 11/12/14]
- The Math Behind Pixar's Animation -- http://digg.com/video/the-math-behind-pixars-animation -- [jb 11/11/14]
- **deep web** -- Videos, to learn more -- http://www.google.com/search? q=deep+web&client=qupzilla&prmd=ivns&source=lnms&tbm=vid&sa=X&ei=d7RiVIT BHoS5oQT5wILYDQ&ved=0CAYQ\_AU -- [jb 11/11/14]
- Journalist Matt Richtel's 'Deadly Wandering' tells a harrowing story of technology's dangers -- "Deadly Wandering" probes into the neuroscience of distraction, and the deeply seated neuro-chemical appeal of our ubiquitous hand-held devices. -- Murky

(Continued on page 10) ▶

#### There's More

In order to save on our printing and postage expenses, your Editor is limiting the size of the printed newsletter to four sheets (eight pages). However, there's often more material than the space in these eight pages can hold, so your Editor provides an online version that has more than this printed version.

## Page 8 SPAUG Newsletter—*Print Screen* February 2015

#### SPAUG CALENDAR

Always subject to change; verify event with host, or a Board or Planning Committee member.

| rivays subject to change, verify event with nost, of a Board of Flamming Committee member. |     |                          |                                                                                                    |     |     |                                |
|--------------------------------------------------------------------------------------------|-----|--------------------------|----------------------------------------------------------------------------------------------------|-----|-----|--------------------------------|
| Sun                                                                                        | Mon | Tue                      | Wed                                                                                                    | Thu | Fri | Sat                            |
| Holidays  14 — Valentine's Day  16 — President's Day                                       |     |                          | 4                                                                                                    |     |     | 7—Clinic, by appointment only  |
| 17 — Mardi Gras<br>18 — Ash Wednesday<br>19 — Chinese New Year<br>(Goat/Sheep)             |     | as<br>nesday<br>New Year | 11 5:45 pm Dinner (Optional), Elks Lodge—Bistro 7:00 pm General Meeting Elks Lodge, 4249 El Camino, PA |     |     | 14—Clinic, by appointment only |
|                                                                                            | 16  | 17                       | 18                                                                                                    | 19  |     | 21—Clinic, by appointment only |
|                                                                                            |     |                          | 7:15 pm Board and Planning Mtg Maury Green's HOA Meeting Room                                          |     |     | 28—Clinic, by appointment only |
|                                                                                            |     |                          | 4                                                                                                    |     |     | 7—Clinic, by appointment only  |

## Saturday Clinic

Clinics usually are held when needed. **Call Jim Dinkey** to make a reservation. The clinics are to help you unscrew your Windows XP and Windows 7.

Email: jimdinkey at jimdinkey.com or call 650-493-9307 for an appointment.

## **Board and Planning Meeting**

NOTE: Please contact Maury Green to confirm venue and time.

Next meeting: <u>Tuesday November 18</u>, 7 pm, Maury Green's HOA Meeting Room, Palo Alto

Note: Time and Location are subject to change.

**Board and Planning Meetings are open to all SPAUG members** 

## Without-Whoms

SPAUG is an all-volunteer operation. Listed below is contact information for those who work to keep it happening.

Please help us.

**President:** *Brad Youngman* brad.youngman@gmail.com 408-685-0826

#### **Program co-Chairs:**

- Maury Green mauryg3@comcast.net 650-493-5914
- Christie Bilikam christie.bilikam@gmail.com 650-248-3026

#### **President Emeritus; Elks Liaison:**

Jim Dinkey jimdinkey@jimdinkey.com 650-493-9307

Vice President: John Sleeman sleemanjc@copperhouse.net 650-326-5603

**Recording Secretary:** Stan Hutchings stan.hutchings@gmail.com 650-325-1359

**Treasurer:** Robert Mitchell rfmitch66@gmail.com 650-867-2852

Membership: Christie Bilikam (see above)

#### WebMasters:

- John Sleeman (see above)
- Maury Green (see above)

Newsletter Editor: John Buck • jbuck1467@mindspring.com 650-961-8859

#### **Newsletter Production:**

- John Sleeman (see above)
- Ron Nicholas ron1nick@juno.com 650-967-2104

**Computer Clinic:** *Jim Dinkey (see above)* 

▶ ▶ Positions Open:

Publicity

## SPAUG Online

The SPAUG Web Page is at http://www.pa-spaug.org

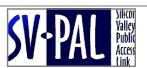

hosted by www.svpal.org/

Listserver

spaug-list at svpal.org

Any member on the spaug-list can send messages to all other members on the list automatically by sending e-mail to this address. This list is intended for announcements of interest to all SPAUG members. Please avoid excessive or trivial announcements, since some members have speed or cost to consider. Additions or corrections can be sent to:

#### Here's the Rest

The stuff your Editor didn't find room for in the eight pages of the printed newsletter begins here. It ends wherever the Editor decides it ends, regardless of whether a page is filled.

#### **◄** (Continued from page 7)

- News article, picked up from Santa Cruz Sentinel, 10/29/14. -- [jb 10/29/14]
- Robots to assist customers at San Jose Orchard Supply Hardware store -- Murky News article, picked up from AP, 10/29/14. -- [jb 10/29/14]
- Accessibility -- What sort of items/settings/etc. are available for those with vision or other problems? For vision, there's Steve Nakagawa, Access Technology Resource Manager, Vista Center, 3200 Hillview Ave, Suite 120, Palo Alto, CA 94304, 650-858-0202 ext 123, snakagawa@vistacenter.org -- [jb 10/29/14]
- **The Smart Home** -- http://smarthome.reviewed.com/features/were-losing-the-war-for-the-smart-home -- [jb 10/18/14]
- Zazzle -- Our mission is simple: "To Enable Every Custom, On-Demand Product in the World On Our Platform." We're a passionate, eclectic bunch based out of Redwood City and San Jose, California. Contact Info: http://www.zazzle.com/about/contactus -- [jb 10/5/14]
- **BioCurious** your Bay Area hackerspace for biotech. "We believe that innovations in biology should be accessible, affordable, and open to everyone." Heard on Science Friday, 10/3/14. **Contact info:** http://biocurious.org/contact/. -- [jb 10/3/14]
- U.S. Outgunned by Extremists on New YouTube, Twitter Battlefield -- http:// www.bloomberg.com/news/2014-09-26/u-s-outgunned-by-extremists-on-social-media-battlefield.html -- "Social media is the most effective weapon" of Islamic State, said Rohan Gunaratna, head of the International Centre for Political Violence and Terrorism Research at Nanyang Technological University in Singapore. "Governments have to catch up," he said. "It will require building totally a new capability." -- [jb 9/27/14]
- **It's Librarian time again** -- http://www.pbs.org/mediashift/2014/09/bright-orange-book-bikes-signify-changing-times-for-libraries/ -- [jb 9/26/14]
- Freewheel Brewing Company -- http://www.freewheelbrewing.com/ -- http://blogs.kqed.org/bayareabites/2014/02/11/a-nod-to-british-beer-traditions-freewheel-brewing-company/ http://www.sfgate.com/wine/brew/article/FreeWheel-Brewing-makes-British-pub-beer-4506886.php . -- [jb 9/25/14]
- **Cyberstalking** -- http://www.npr.org/blogs/alltechconsidered/2014/09/15/346149979/smartphones-are-used-to-stalk-control-domestic-abuse-victims -- [jb 9/17/14]
- 23andMe provides ancestry-related genetic reports and uninterpreted raw genetic data. Contact info: http://mediacenter.23andme.com/ [jb 9/9/14]
- Derek Moore, the San Jose Unified School District's director of technology services, is coming to Palo Alto to serve as the district's new chief technology officer. Story at:

http://www.paloaltoonline.com/news/2014/09/08/palo-alto-school-district-to-

**◄** (Continued from page 10)

appoint-new-chief-technology-officer#.VA-Js4ua-xk.gmail

■ [Dody Lee 8/21] info on the hearing talk I heard at the Stanford Health Library (SHL), mentioned at our meeting.

(The video can be checked out from the SHL.) Heres a description of the presentation and a link to the video.

http://www.shlnews.org/?p=818#more-818

Hearing, Hearing Loss, and Current Technology

I think this kind of talk falls with our SPAUG's "STEM" vista. The entire video is available for loan from the SHL.

- Addepar -- Wealth Managers Enlist Spy Tools to Map Portfolios -- http:// www.nytimes.com/2014/08/04/technology/wealth-managers-enlist-spy-tools-to-mapportfolios.html -- Contact: https://www.google.com/search? client=opera&q=Addepar&sourceid=opera&ie=utf-8&oe=utf-8&channel=suggest&gws\_rd=ssl -- (jb, 8/4/14)
  - A SiliconBeat.Com blogger. http:// www.siliconbeat.com/about-siliconbeat/. "SiliconBeat is the official technology blog of the San Jose Mercury News." -- (jb, 8/1/14)
- **Avenidas** director Lisa Hendrickson talking about her plans to prepare for the Boomers. Perhaps a meeting at their facility, either a usual 2nd Wednesday or a "field trip". [sh 7/21]
- Hearing Technology from Pacific Hearing www.pacifichearingservice.com. You might like to look at their presentation http://www.pacifichearingservice.com/assets/hearing-aid-seminar-engineers.pdf (contact info Menlo Park | (650) 854-1980 Los Altos | (650) 941-0664. This could also be a "field trip" if it works better for the presenter. [sh 7/21]
- Imprint Energy [hq'd in Alameda] is developing a long-lasting, bendable, and rechargeable battery -- http://www.imprintenergy.com/contact.html -- (jb, 7/20/14)
- Cables and Connectors -- How do I connect my x to my y? (I don't know who might be a presenter.) -- (jb, 7/19/14)
- **Malwarebytes** -- hq'd in SJ -- https://www.malwarebytes.org/company/#contact, http://www.mercurynews.com/business/ci\_26175456/q-marcin-kleczynski-ceo-malwarebytes-cybersecurity-and-startups?source=email -- (jb, 7/19/14)
- Roku -- Streaming Video Device -- hq'd in Saratoga -- <a href="https://www.roku.com/about/contact">https://www.roku.com/about/contact</a> -- (jb, 7/19/14)
- Internet Archive, hq'd in SF -- https://archive.org/about/contact.php, http://en.wikipedia.org/wiki/Internet\_Archive -- (jb, 6/30/14) -- https://medium.com/message/never-trust-a-corporation-to-do-a-librarys-job-f58db4673351 -- (jb, 1/30/15)
- **Wikipedia**, hq'd in SF --http://en.wikipedia.org/wiki/Wikipedia:Contact\_us (jb, 6/30/14)
- Dennis Wingo, an engineer and entrepreneur. Mr. Wingo's company, Skycorp, has its offices in the McDonald's that used to serve the Navy's Moffett air station <a href="http://www.nytimes.com/2014/06/15/science/space/calling-back-a-zombie-ship-from-the-graveyard-of-space.html?hp&\_r=0> (jb)</a>

- **◄** (Continued from page 11)
- Peter G Neumann (or someone similar) who is a long time computer security expert at SRI. (JS)
- Elon Musk, who could talk about the future of cars or spaceships. (JS)
- Akana Kemp on GIMP or Arduino (Maury) Raspberry Pie?
- What is digital logic and how does it work (Maury), workshop following Saturday
- Bill Young on Virtual Box (Brad)
- Kevin Cool (kevincool@stanford.edu) on robots Also, Ryan Calo and Brian Eule contributed to the Robots section. (Stan)
- Avida (a program) (John Sleeman)
- Don Shin on tablet; also Noreen Kruger
- [done 9/8/14, Thanks Christie] Dr Allen K Ream, medicine at Stanford incorporating technology into medicine, genealogy (Christie)
- J.Buck talked to Sonic.net about a presentation
- Maury is trying to get the parent company of CNet, ZDNet, etc. in San Francisco.
- Hank's Essentials and other "goodies" is a rich source of possible presentations. We just need to get volunteers, either from SPAUG or outside speakers (e.g., from the company or other expert). A small panel (2 to 4) could discuss and demonstrate several different alternatives to the programs.
  - NOTE FROM **JB**: A POSSIBLE DRAW FOR SPAUG -- A WELL-KNOWN SILIVALI OLD-TIMER AUTHOR MICHAEL S. MALONE WITH A NEW (FICTION) BOOK. <a href="http://www.mercurynews.com/mike-cassidy/ci\_24524817/cassidy-michael-s-malones-learning-curve-is-latest">http://www.mercurynews.com/mike-cassidy/ci\_24524817/cassidy-michael-s-malones-learning-curve-is-latest</a>
- Also, (re)consider Peter Neumann (SRI Computer Security expert/wonk) and Pete Worden (NASA Ames chief) (jb)
- Social Media? Facebook, Pinterest, Twitter, and Linkedin have local HQs (jb)
- Security cos? -- Symantec, McAfee, RSA (jb)
- Adobe, Google, Logitech, Fry's, etc. (we can always hope) (jb)
- Maybe do more webinars (jb)
- Smugmug (jb)
- update on autonomous vehicles (Google, Stanford, Nissan, etc.) (sh) Note: Could be good for a live demo outdoors in Elks parking lot or a visit to Google. (jb)
- hearing aid technology update (sh) Barbara Williams, paloaltohac@gmail.com, 650-494-8291
- cell phone technology update, how to choose (Apple, Nexus, etc.) (sh)
- Nest Thermostat & Smoke / Carbon Monoxide Alarm (RFM) (jb -- added post-mtg) [recently acquired by Google -sh]
- **Tablets:** Apple Ipad (IOS), Android and Microsoft based tablets. (RFM)
- Operating Systems: Besides Windows, also include Linux distro's, OS10 from Apple and other systems. I installed several Linux Distro's on club computer I have. (RFM)
- Various cloud software including Apple's iCloud (RFM)
- Apple iTunes, etc. (All the above mentioned Apple Software runs on Windows Machines. (All Apple iPhones & iPads also work with Windows as well. (RFM)

- **◄** (*Continued from page 12*)
- Other ideas for club: Also at the Mac Users Group I go to, they start the talking about current events about Apple Products, but do this for the above items.
- Hark Back: Maybe talk about our first experience with a computer when we purchased our first system. (RFM)
- **Troy Wolverton** -- MurkyNews Tech columnist (jb) twolverton@mercurynews.com
- **Electronic Freedom Foundation** (js)

## Filler by John Buck

#### ADDING A PAGE TO THE INTERNET ARCHIVE/WAYBACK MACHINE

The January 26, 2015 *New Yorker* had an interesting multi-page article about the Internet Archive/Wayback Machine—http://preview.tinyurl.com/k7opjbs, http://preview.tinyurl.com/nk2mp3n. The article tells how easy it is to add a page to the archive—"And anyone who wants to can preserve a Web page, at any time, by going to archive.org/web, typing in a URL, and clicking "Save Page Now.""

Here's a Wikipedia link—http://en.wikipedia.org/wiki/ Help:Using\_the\_Wayback\_Machine

BTW — Here's a neat way I found to use the Internet Archive (IA). Outside IA, I came across a page that wanted me to register on its site in order to read the full page. As a test, I copied the page's url, and pasted it into the Wayback Machine's "Save Page Now" field and pressed "SAVE PAGE". Shortly after swallowing and digesting the url, IA displayed what seems to be the full page I wanted to see. Alas, this doesn't work for every site.